# Lineares Feature-Muster. Beispiele mit verschiedenen Kriterien.

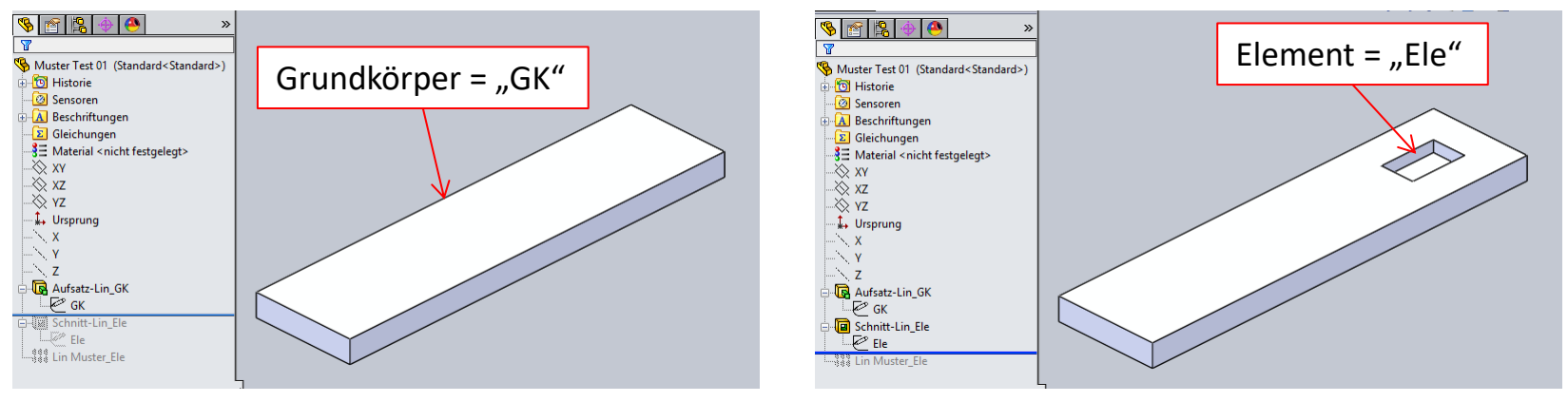

## Benennung der Feature:

### Benennungen in Skizze "Ele":

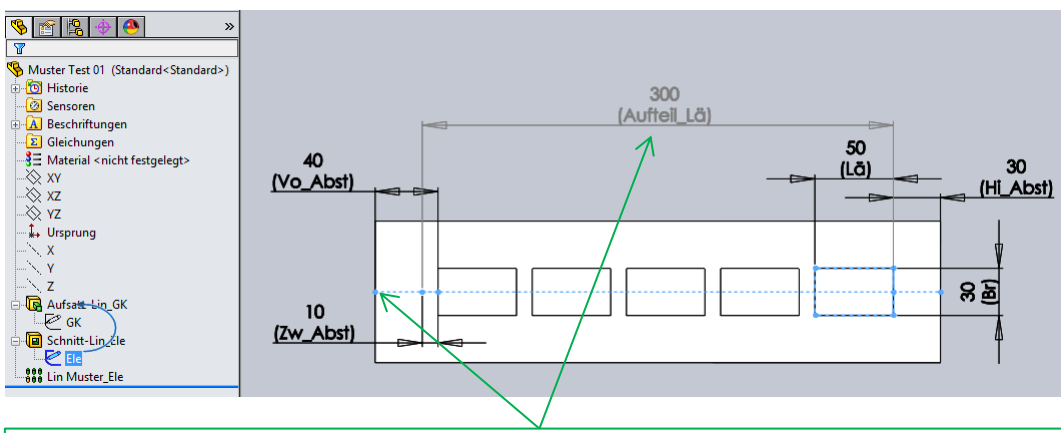

#### Hinweis:

Wird die "Aufteillänge" in einer Gleichung verwendet, ist es besser das Maß von "Gesteuert" auf "Normal" zu schalten und in einer Gleichung berechnen. Dazu darf der Endpunkt der Linie von "Vo\_Abst" nicht mit der Körperkante verbunden sein.

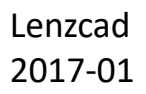

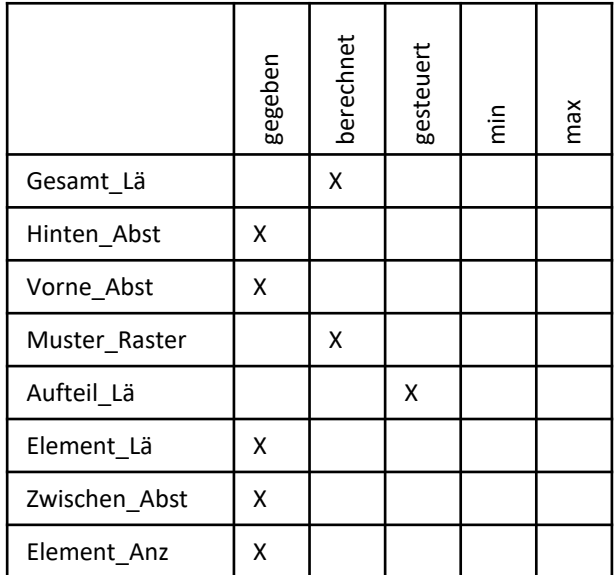

# Gesamtlänge errechnen.

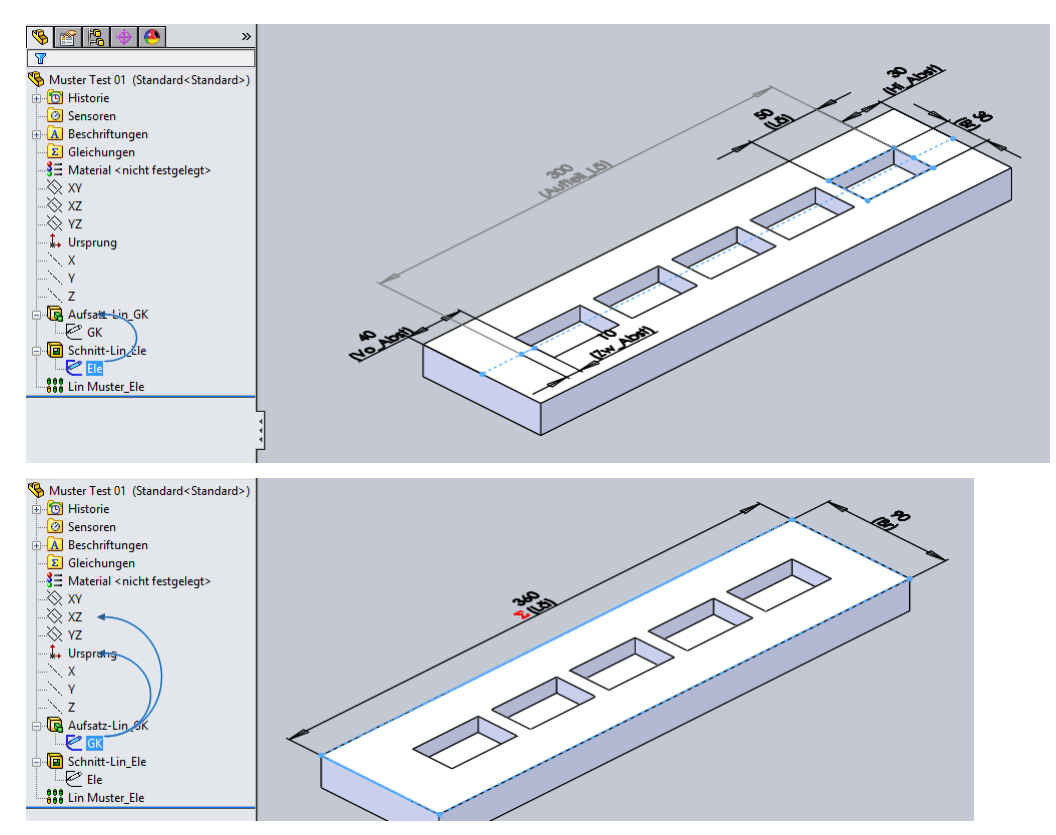

#### Gleichungen, Globale Variablen und Bemaßungen

 $\Sigma^7$ 

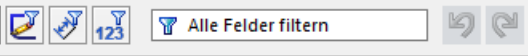

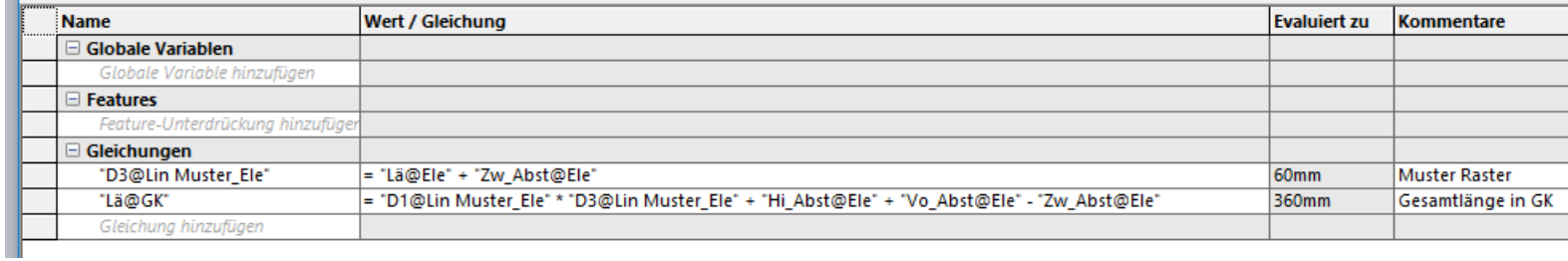

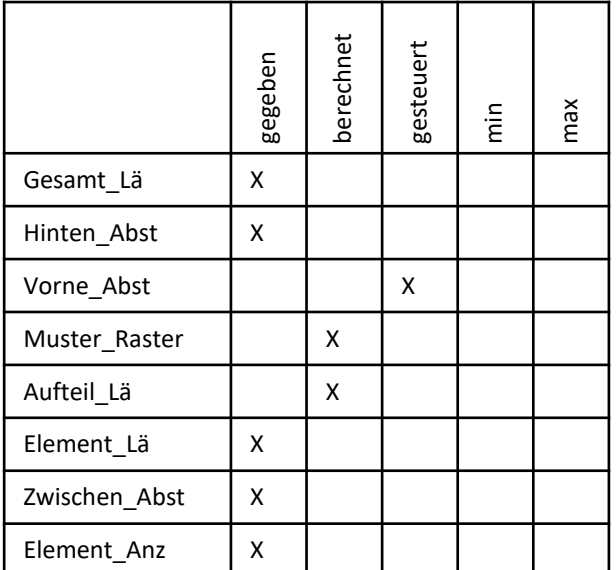

# Vorne Abstand gesteuert lassen.

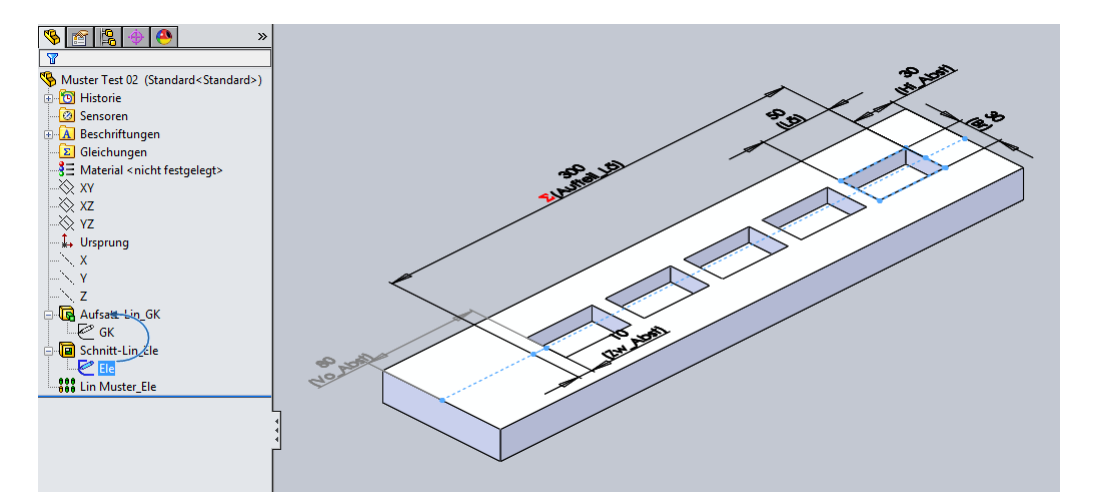

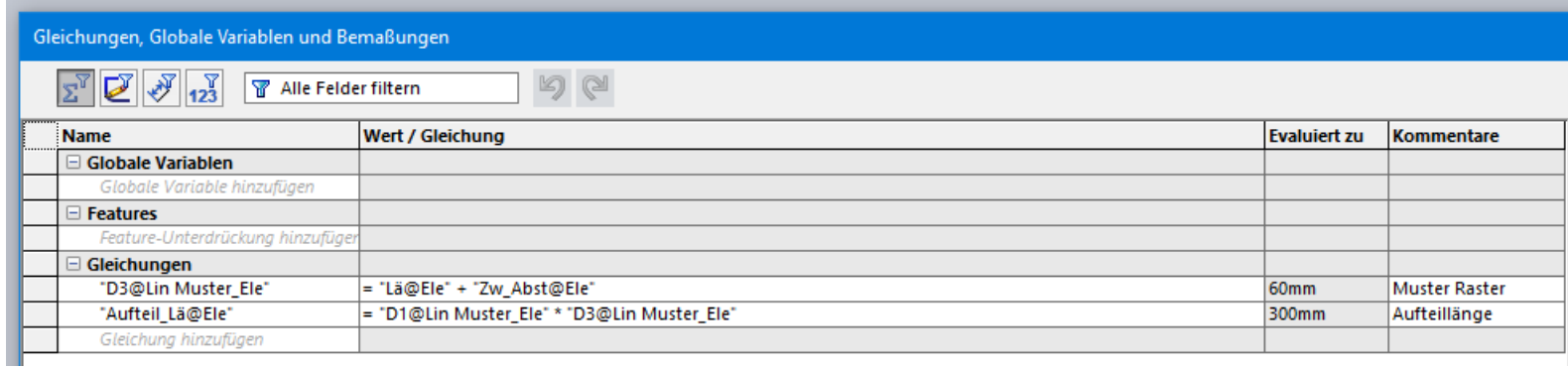

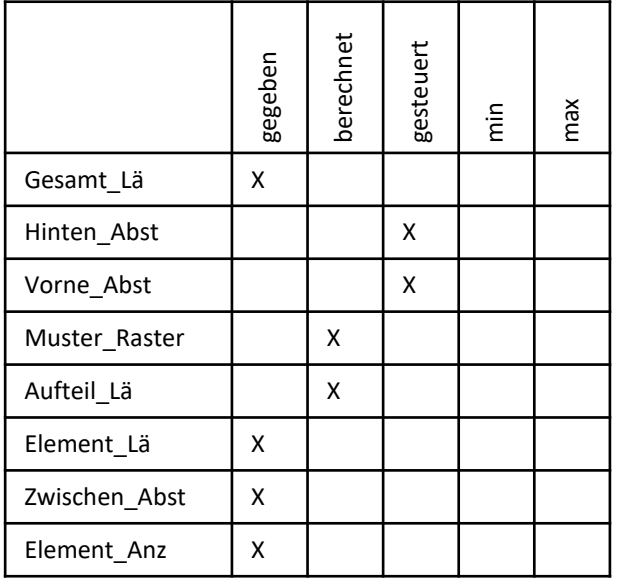

Hinten Abstand und Vorne Abstand gleich setzen. Anzahl der Elemente gegeben.

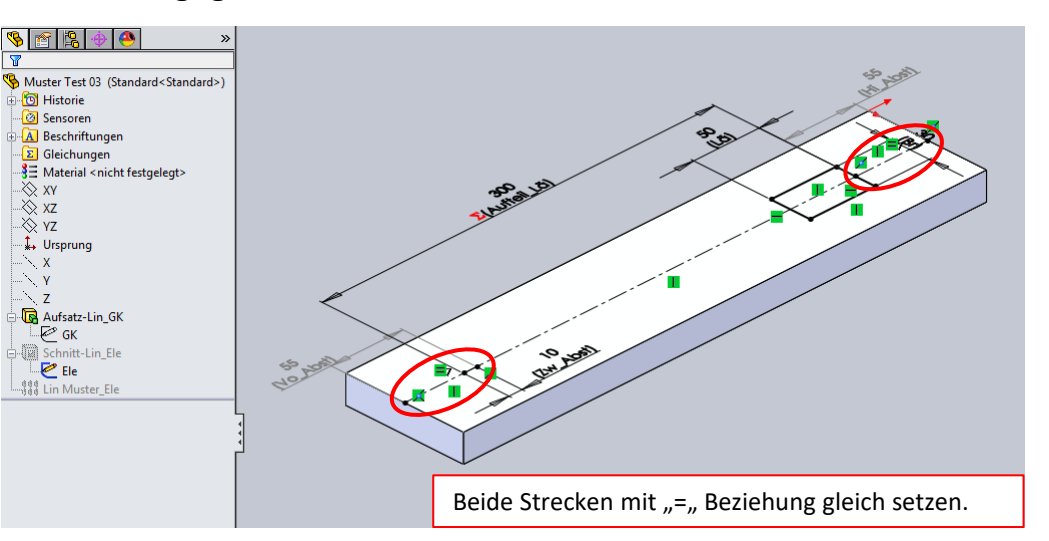

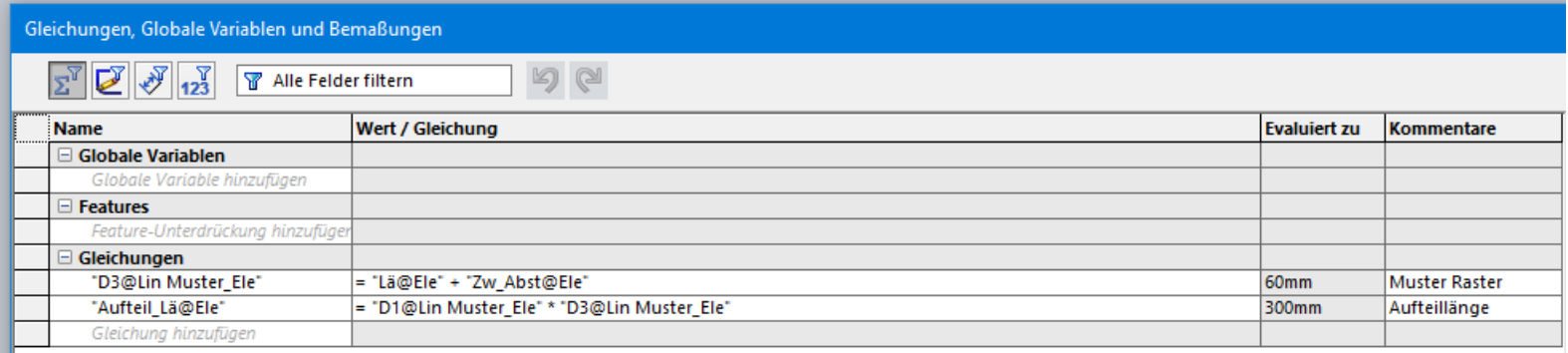

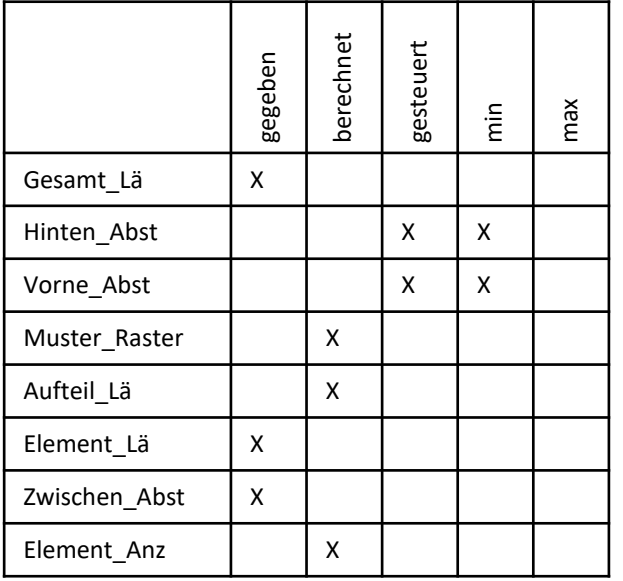

Hinten Abstand und Vorne Abstand gleich setzen auf eine Minimallänge (Mindestlänge).

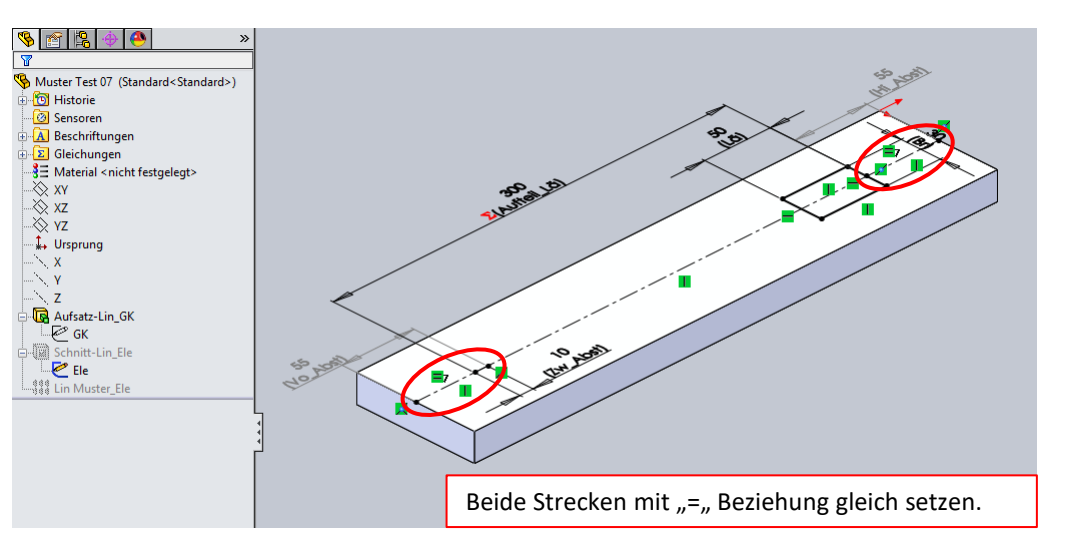

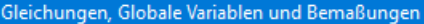

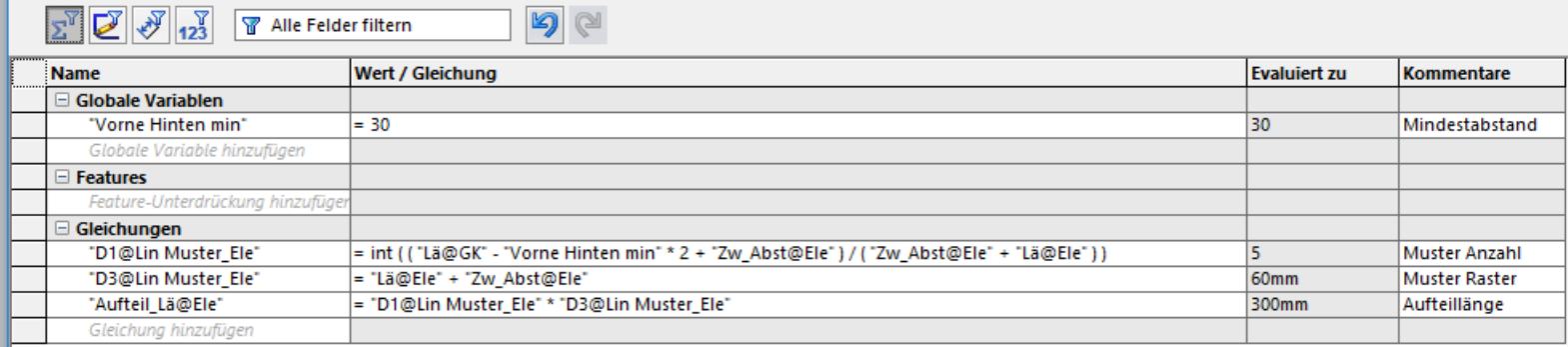

**50** 

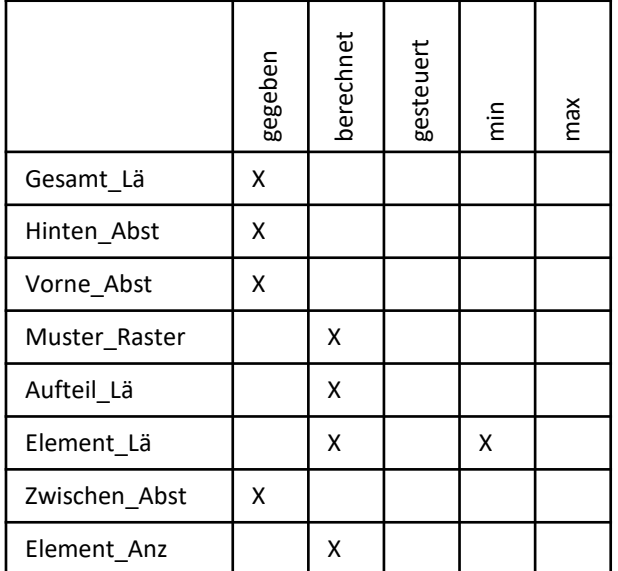

Elementlänge auf eine Minimallänge (mindestens) berechnen.

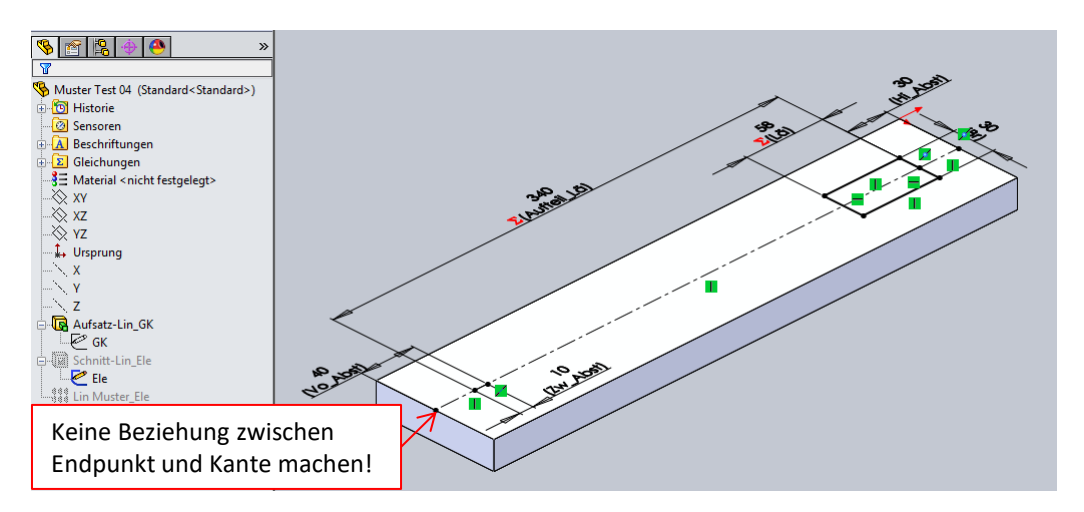

#### Gleichungen, Globale Variablen und Bemaßungen

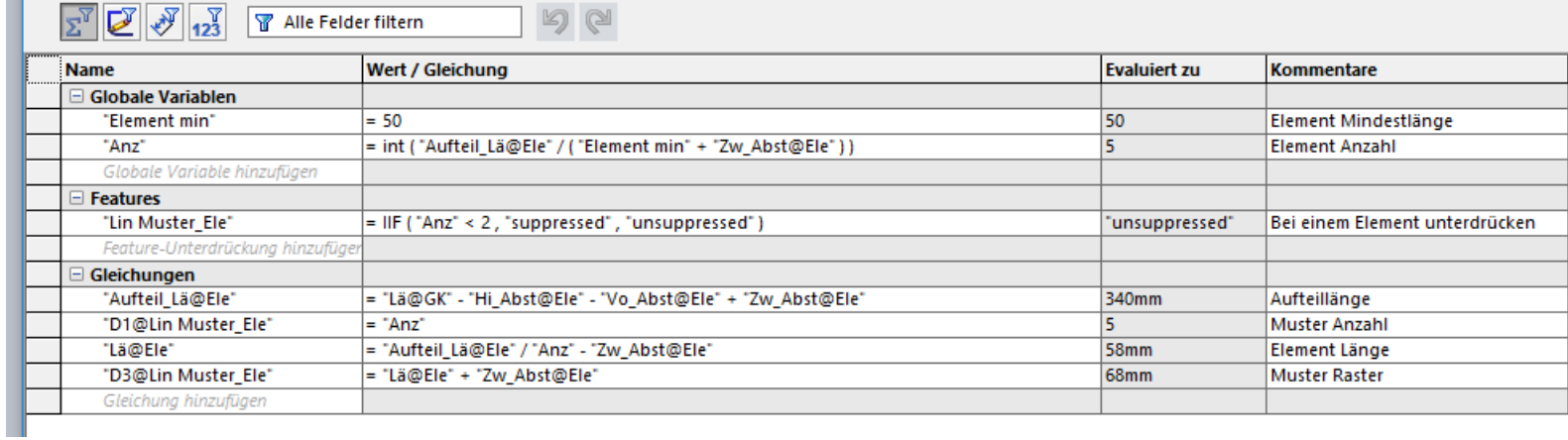

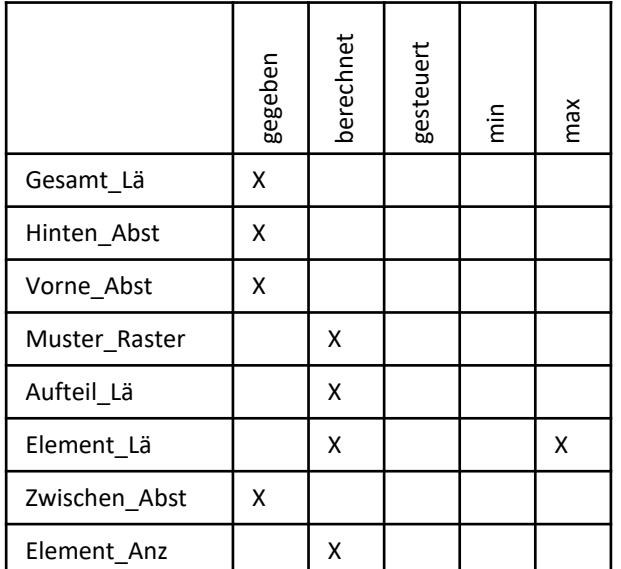

Elementlänge auf eine Maximallänge (höchstens) berechnen.

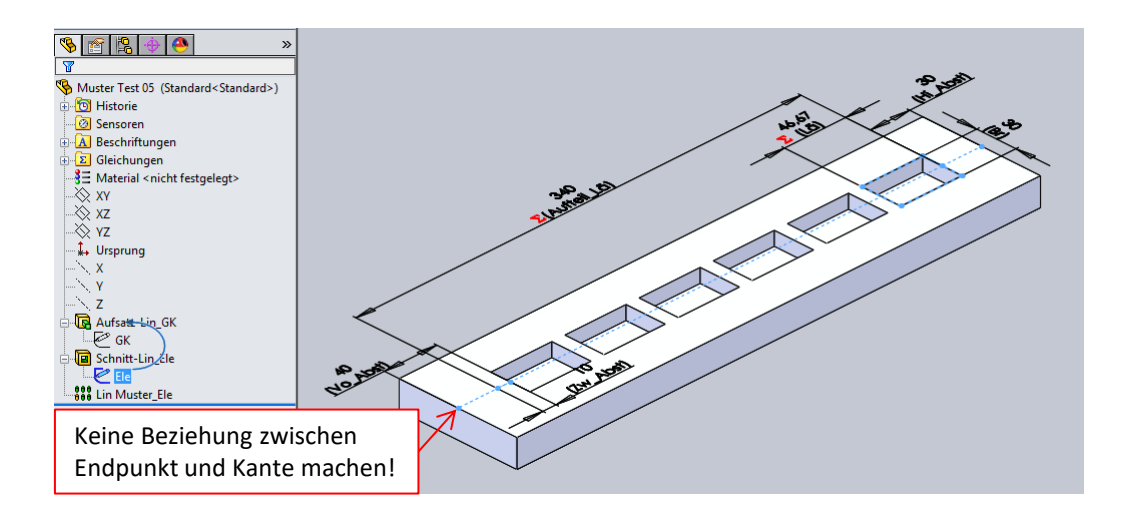

#### Gleichungen, Globale Variablen und Bemaßungen

 $\overline{a}$   $\overline{a}$   $\overline{a}$   $\overline{a}$   $\overline{a}$   $\overline{a}$   $\overline{a}$ 

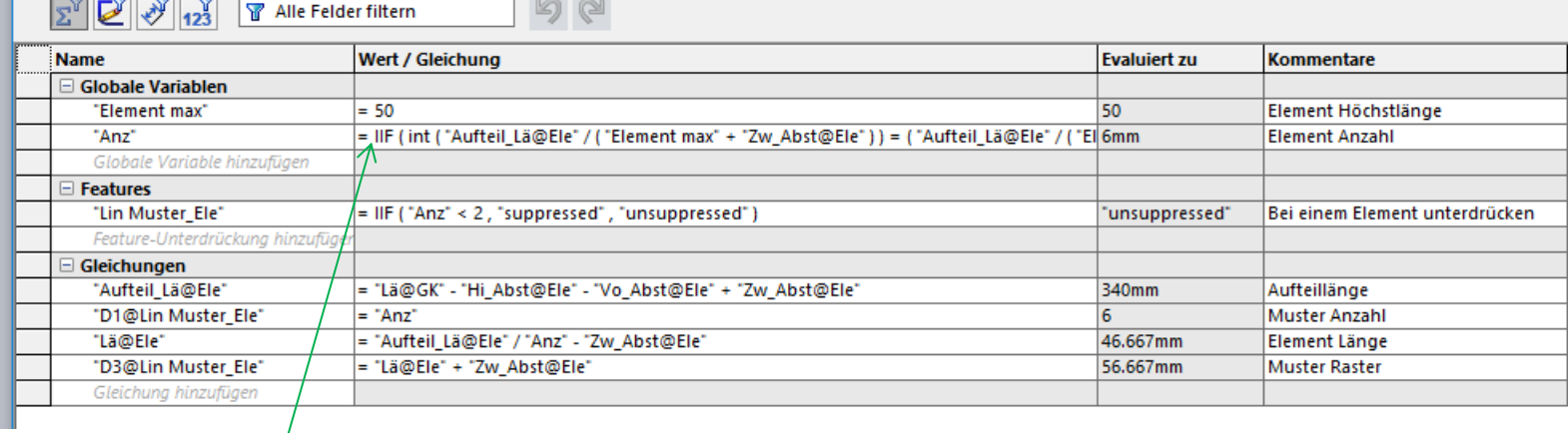

Aufrunden (z.B. 1,001 bis 2 = 2) mit:

= IIF ( int ( "Aufteil\_Lä@Ele" / ( "Element max" + "Zw\_Abst@Ele" ) ) = ( "Aufteil\_Lä@Ele" / ( "Element max" + "Zw\_Abst@Ele" ) ) , 0 , 1 ) + int ( "Aufteil\_Lä@Ele" / ( "Element max" + "Zw\_Abst@Ele" ) )

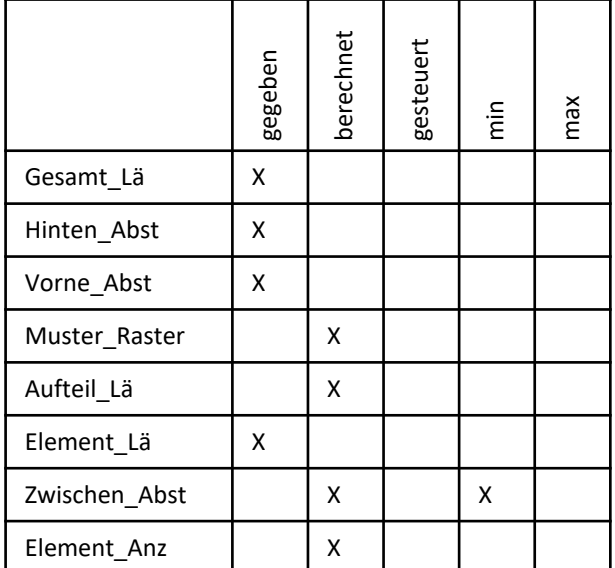

Zwischenabstand auf eine Minimallänge (mindestens) berechnen.

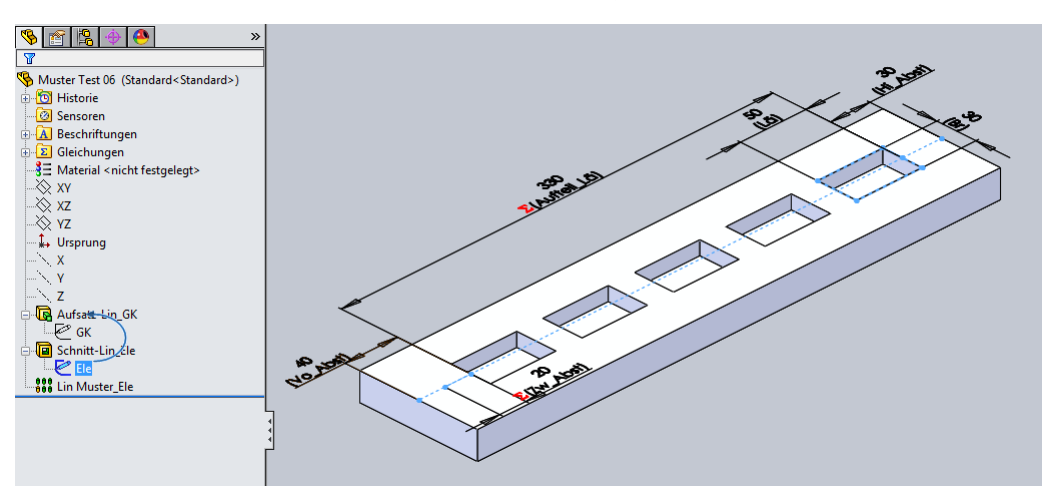

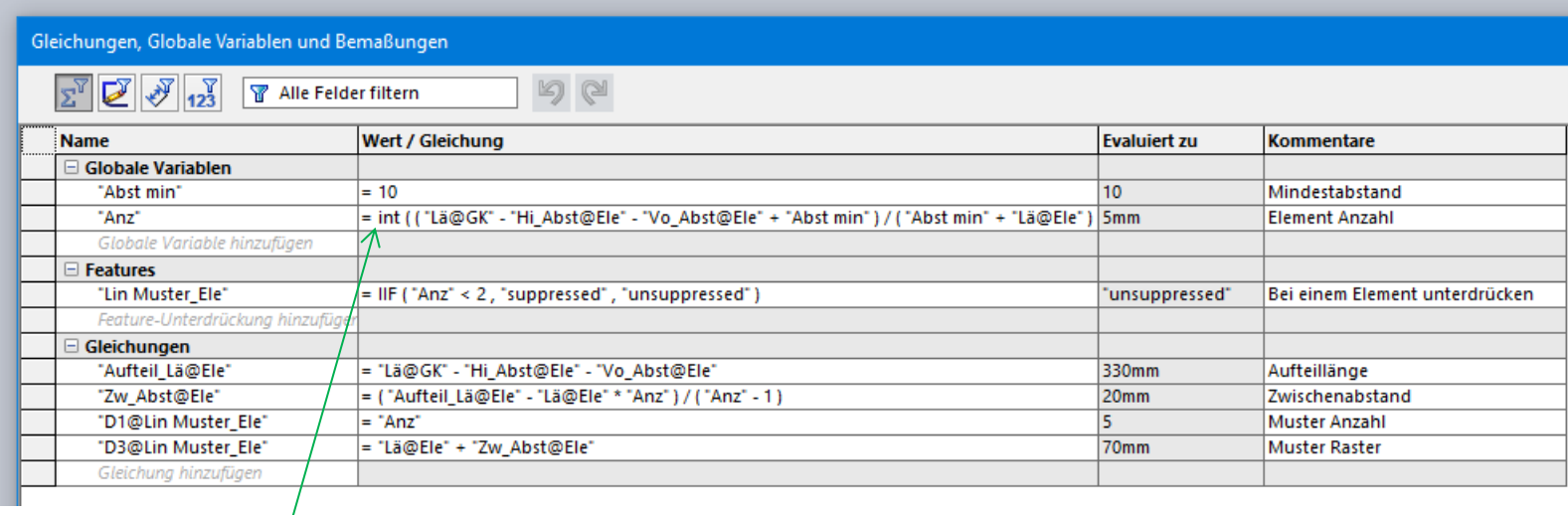

Abrunden (z.B. 1 bis 1,999 = 1) mit: = int ( ( "Lä@GK" - "Hi\_Abst@Ele" - "Vo\_Abst@Ele" + "Abst min" ) / ( "Abst min" + "Lä@Ele" ) )

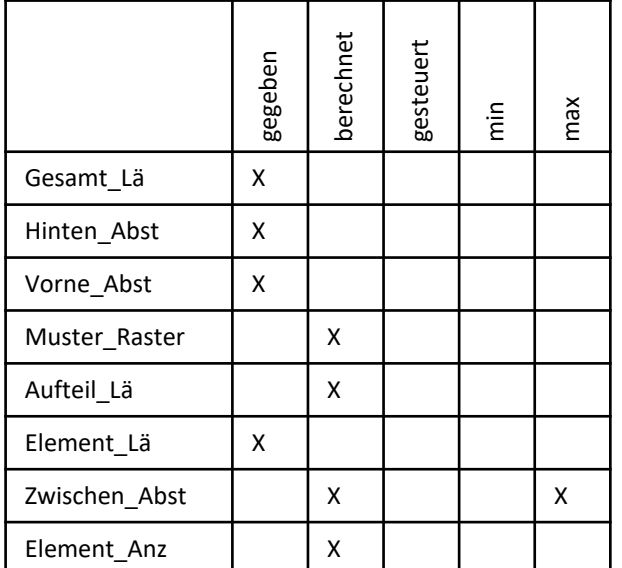

## Zwischenabstand auf eine Maximallänge (höchstens) berechnen.

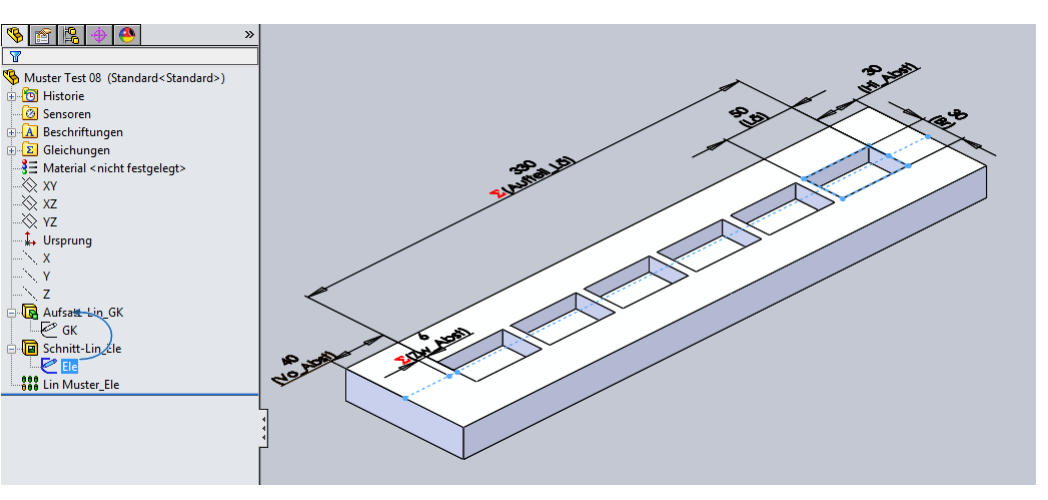

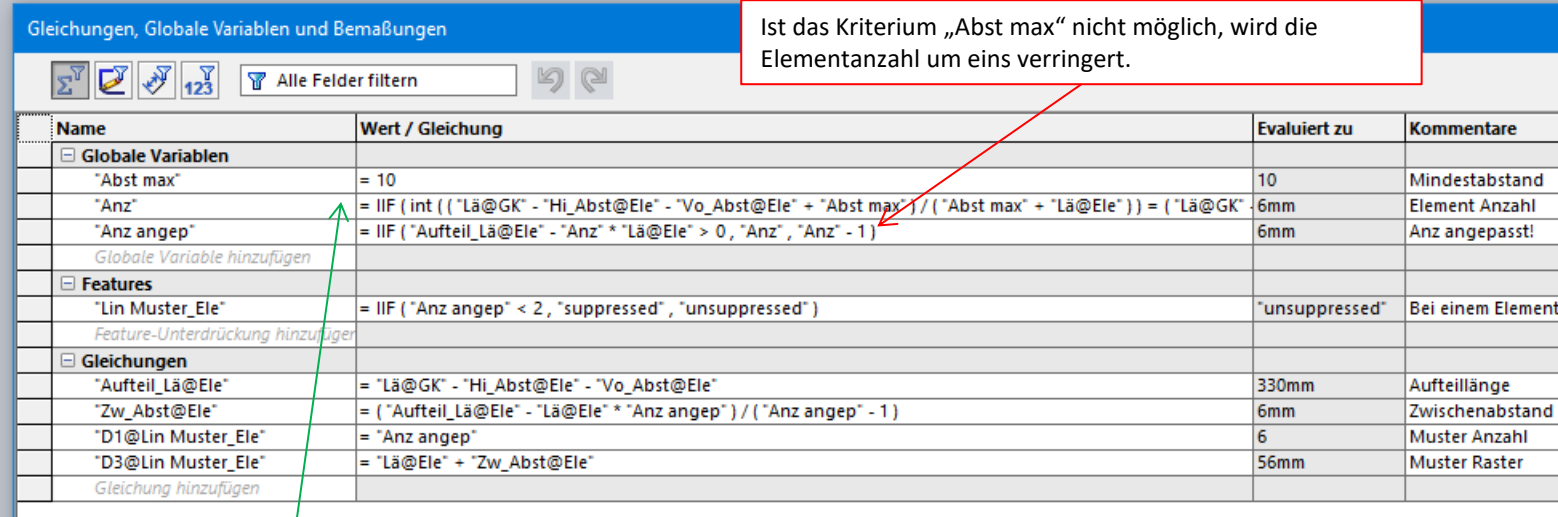

Aufrunden (z.B. 1,001 bis 2 = 2) mit: = IIF ( int ( ( "Lä@GK" - "Hi\_Abst@Ele" - "Vo\_Abst@Ele" + "Abst max" ) / ( "Abst max" + "Lä@Ele" ) ) = ( "Lä@GK" - "Hi\_Abst@Ele" - "Vo\_Abst@Ele" + "Abst max" ) / ( "Abst max" + "Lä@Ele" ) , 0 , 1 ) + int ( ( "Lä@GK" - "Hi\_Abst@Ele" - "Vo\_Abst@Ele" + "Abst max" ) / ( "Abst max" + "Lä@Ele" ) )